## **Les périphériques connectés à la carte mère de l'ordinateur**

Comme l'on vient de voir un ordinateur est composé d'un assemblage d'éléments principaux, mais Comme l'on vient de voir un ordinateur est composé d'un assemblage d'éléments principaux, mais<br>pour rentré en relation et interagir avec lui, il lui faut lui ajouter des éléments appelés périphériques.

Les différents types de périphériques

## Il existe différents types de périphériques que l'on classe généralement en 3 types

- 1- Les périphériques d'entrée
- 2- Les périphériques de sortie
- 3- Les périphériques d'entrée d'entrée-sortie

#### **1- Le périphérique d'entrée**

Les périphériques d'entrée servent à fournir des informations (ou données) au système informatique. Les périphériques d'entrée servent à fournir des informations (ou données) au système<br>informatique.<br>On y retrouve principalement : clavier (frappe de texte), souris (pointage), scanner (numérisation de

documents papier), micro, webcam, etc.

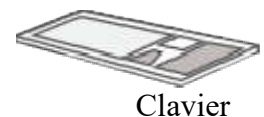

 **Clavier** : Permet d'écrire

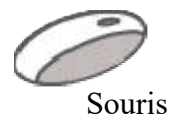

 **Souris** : Permet de déplacer sur l'écran le curseur de pointage

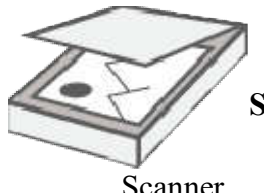

Souris : Permet de déplacer sur l'écran le curseur de pointage<br>Scanner : Permet l'acquisition d'images, de textes sur un ordinateur

Scanner

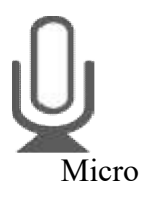

**Micro** : Permet de capter une source sonore

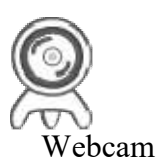

**Webcam** : Permet de capter une source animée

## **2- Les périphériques de sortie**

Les périphériques de sortie servent à faire sortir des informations du système informatique : écran, imprimante, haut-parleur, etc.

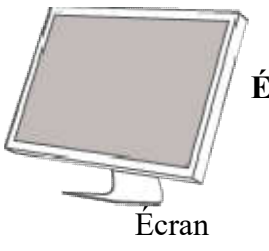

**Écran** : Permet de visualiser les informations venant de l'ordinateur

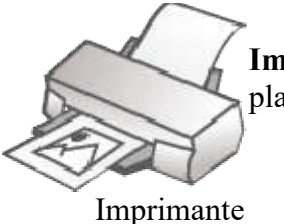

**Imprimante** : permet de mettre sur support d'impression (papier, carton, plastique, …) des images, des textes, … provenant de l'ordinateur Ecran : Permet de visualiser les informations venant de l'ordinateur<br>Imprimante : permet de mettre sur support d'impression (papier, ca<br>plastique, …) des images, des textes, … provenant de l'ordinateur<br>Haut-parleur : perme

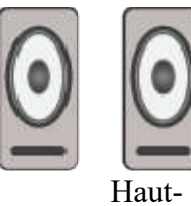

**Haut-parleur parleur** : permet d'émettre les sons provenant de l'ordinateur

parleur

# **3- Les périphériques d'entrée d'entrée-sortie**

On peut également ajouter des périphériques d'entrée-sortie qui opèrent dans les deux sens : un lecteur de CD-ROM ou une clé USB, par exemple, permettent de stocker des données (sortie) ainsi de les charger (entrée).

– **Le lecteur de disque** : Qui peut être un lecteur et graveur en même temps. Il peut être un lecteur **Cd-Rom**, un lecteur **Dvd Dvd-Rom**, un lecteur **Blue Ray**, …

Il permet de lire ou d'écrire des données numériques (données informatique).

Lecteur de disque

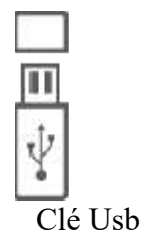

**Clé Usb** : permet de lire et d'enregistrer des données informatique

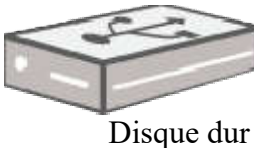

**Disque dur externe** : permet de lire et d'enregistrer des données informatiques Il permet de lire ou d'écrire des données numériques (données<br>informatique).<br>Clé Usb : permet de lire et d'enregistrer des données informatiqu<br>Disque dur externe : permet de lire et d'enregistrer des données<br>informatiques<br>

externe

Carte son

**Carte son** : permet d'acquérir les sons extérieur ou de restituer les sons venant de l'ordinateur

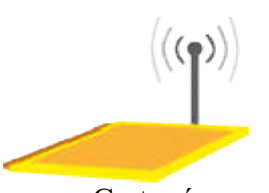

**Carte réseau** : permet de se connecter sur un réseau (réseau interne : Intranet , réseau externe : Internet). Émission et réception du signal réseau

Carte réseau

#### Référence :

https://www.imedias.pro/cours-en-ligne/informatique/ordinateur/composants-ordinateur/